# Personal Genome Analysis

Variant calling and Examples

### Comparison of SNVs & INDELs across three genomes

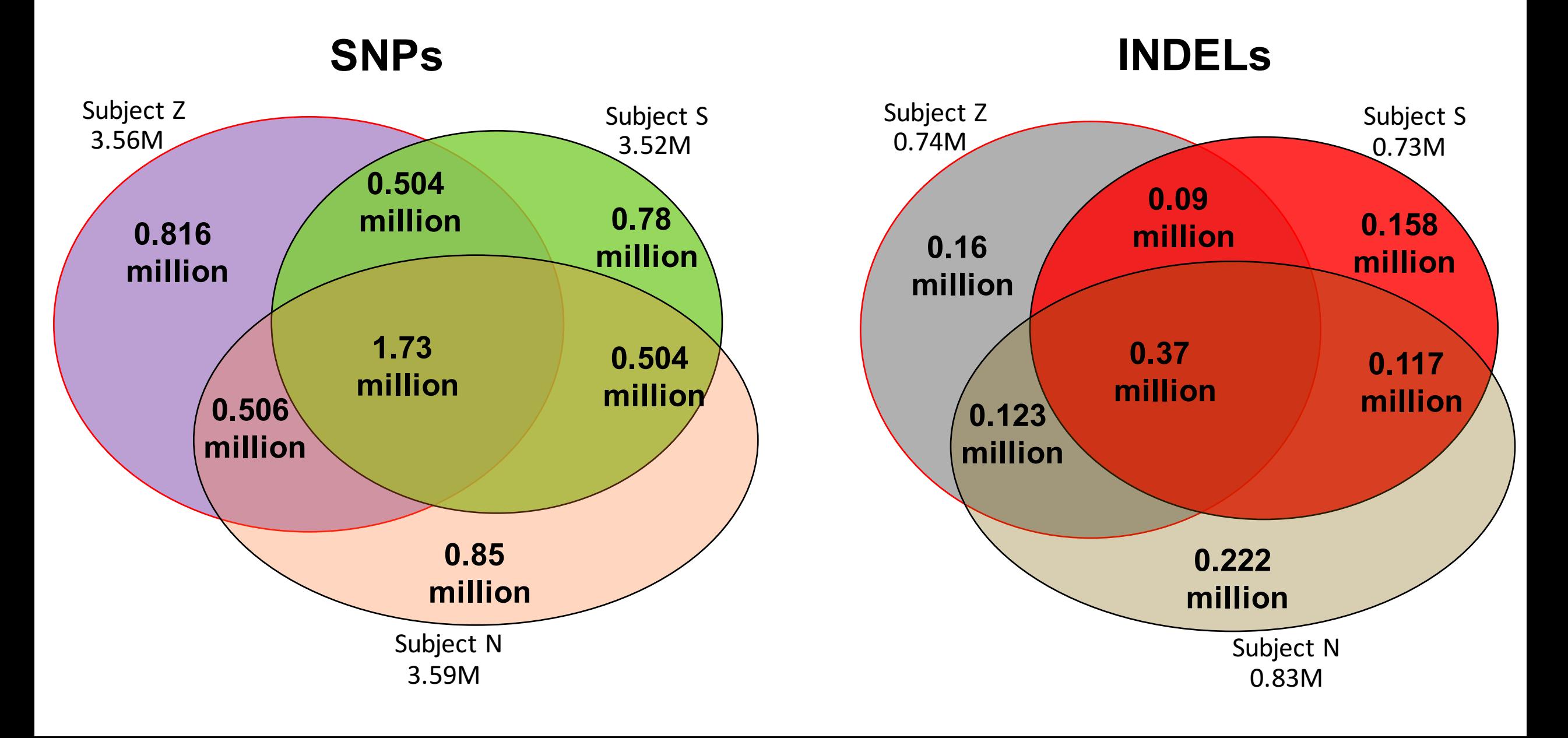

### Consensus structural variations across three genomes

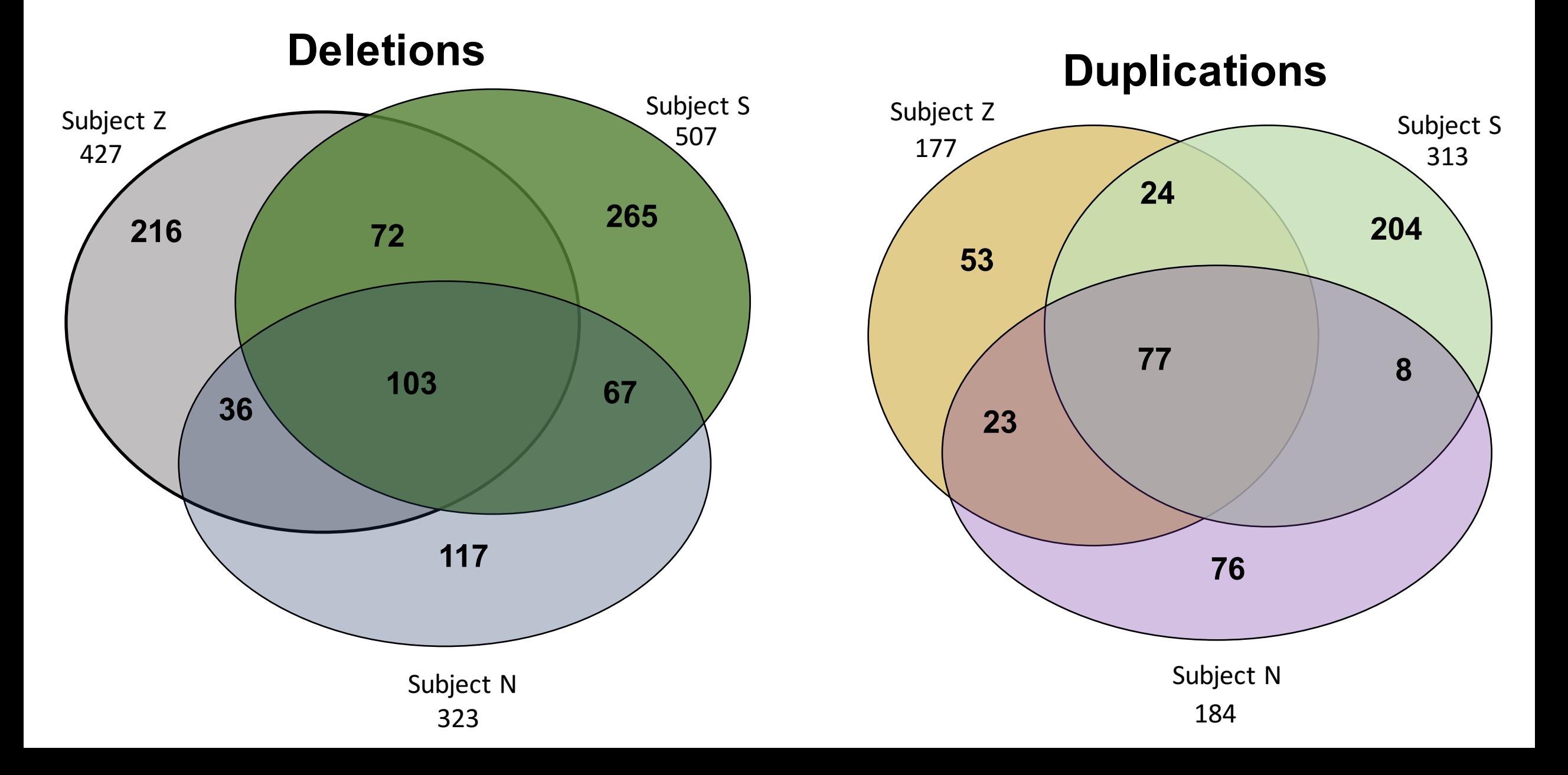

### Schizophrenia risk from complex variation of complement component 4

Aswin Sekar<sup>1,2,3</sup>, Allison R. Bialas<sup>4,5</sup>, Heather de Rivera<sup>1,2</sup>, Avery Davis<sup>1,2</sup>, Timothy R. Hammond<sup>4</sup>, Nolan Kamitaki<sup>1,2</sup>, Katherine Tooley<sup>1,2</sup>, Jessy Presumey<sup>5</sup>, Matthew Baum<sup>1,2,3,4</sup>, Vanessa Van Doren<sup>1</sup>, Giulio Genovese<sup>1,2</sup>, Samuel A. Rose<sup>2</sup>, Robert E. Handsaker<sup>1,2</sup>, Schizophrenia Working Group of the Psychiatric Genomics Consortium\*, Mark J. Daly<sup>2,6</sup>, Michael C. Carroll<sup>5</sup>, Beth Stevens<sup>2,4</sup> & Steven A. McCarroll<sup>1,2</sup>

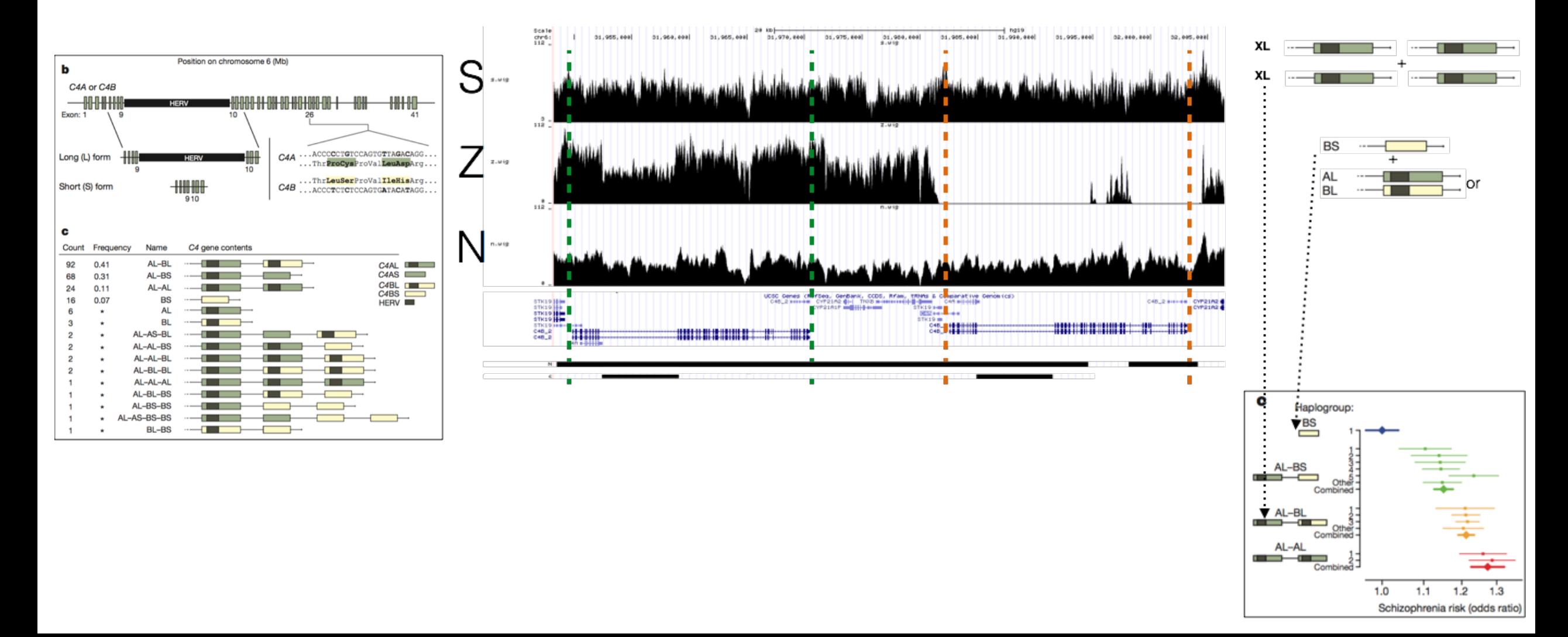

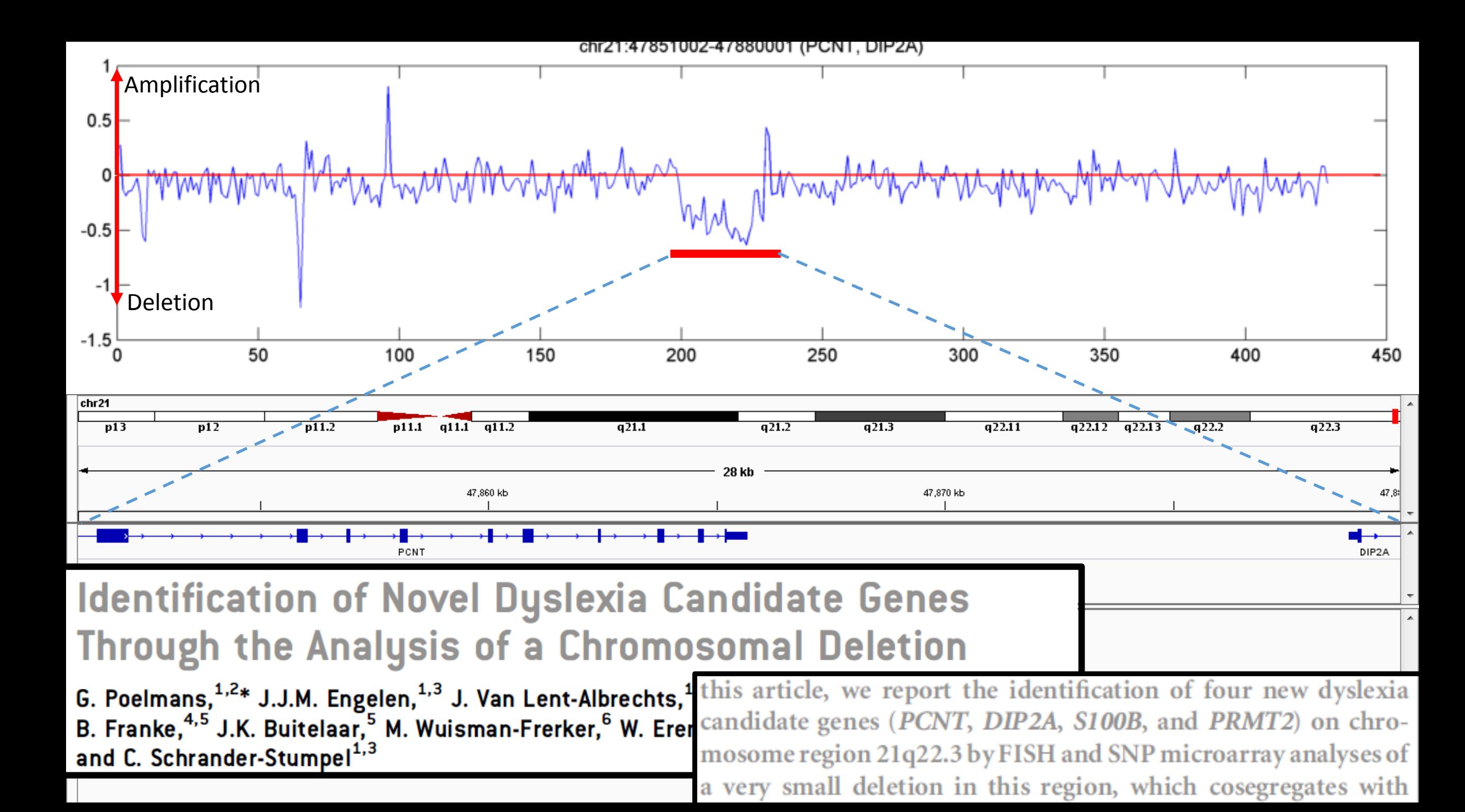

chr4:69377002-69493001 (UGT2B17)

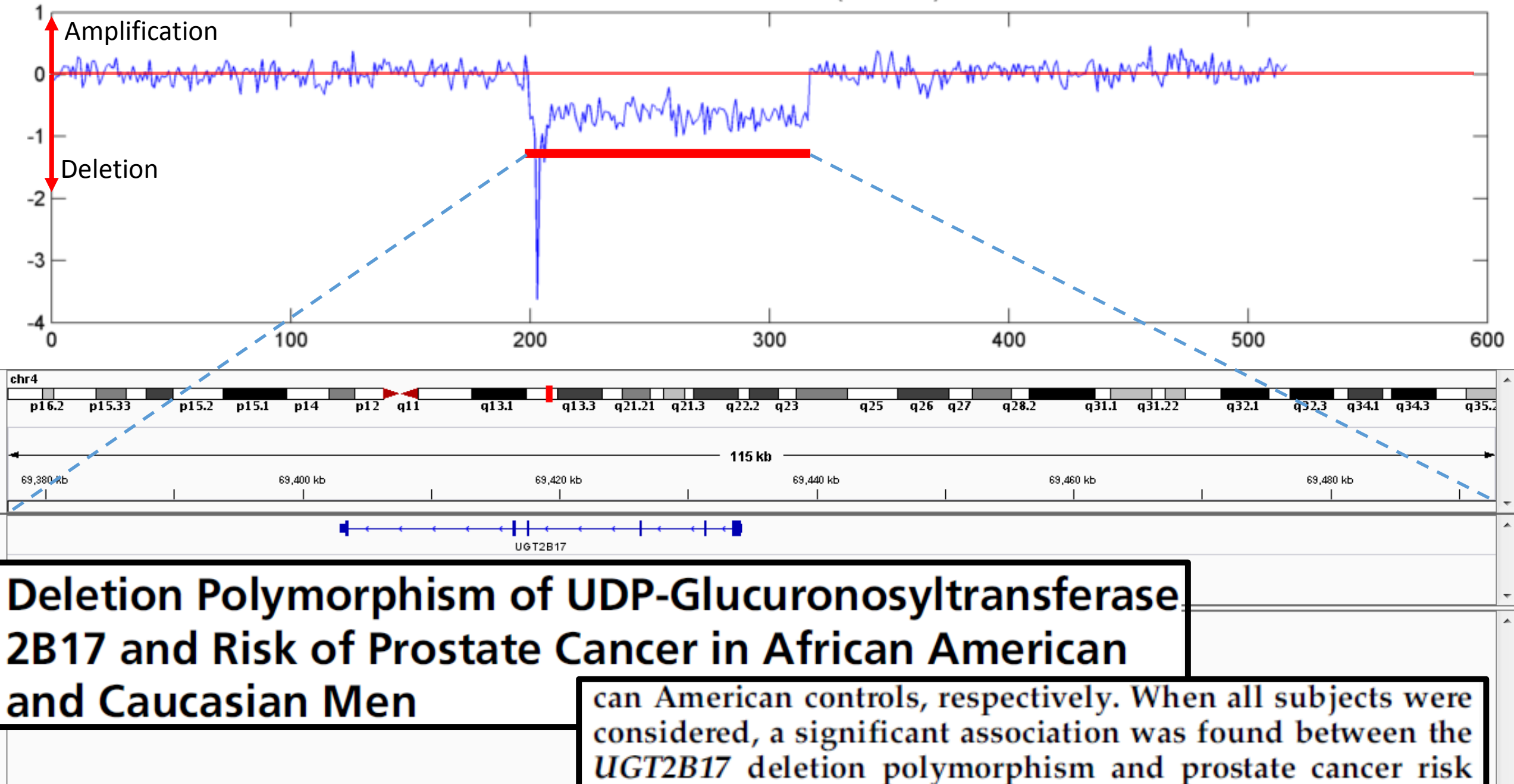

L1 reverse transcriptase emplate switch

RNA + L1 reverse transcriptase import

nucleus

mRNA

degradation

 $\mathbb{R}$ 

![](_page_6_Figure_1.jpeg)

### Pseudogene CNV – Example I

### CBX3 Parental gene

![](_page_7_Figure_2.jpeg)

![](_page_7_Figure_3.jpeg)

## **ALU** variation

![](_page_8_Picture_64.jpeg)

![](_page_8_Figure_2.jpeg)